# 敦賀市電子納品運用ガイドライン (案)

平成30年3月

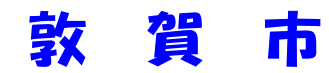

# 敦賀市電子納品運用ガイドライン(案)

## 1 本ガイドラインの取り扱い

#### 1-1 目的

「敦賀市電子納品運用ガイドライン(案)」(以下、「本ガイドライン(案)」と いう。)は、敦賀市の公共事業において電子納品を実施するにあたって、電子納品の 対象範囲、適用基準類、受発注者が留意すべき事項等を示したものである。

電子納品の準拠基準は基本的に国および福井県の電子納品要領(案)等(以下、

「要領等」という。)に準拠するが、本ガイドライン(案)では敦賀市独自の基準等 を規定しているため、要領等とあわせて参考すること。

なお、本ガイドライン(案)は、必要に応じて適宜見直しを行う。

## 1-2 適用する事業

本ガイドライン(案)は、敦賀市で発注する以下の分野の工事・業務に適用する。

- 土木工事 ・ 電気工事
- 建築工事 ・ 管工事
	- 舗装工事 ・ 造園工事
- 上記以外の建設工事
- 工事にかかる業務委託

※ ただし、下記定義に沿わない工事・業務に関しては、適用の有無を受 発注間で協議することとする。

#### 1-3 電子納品の定義

「電子納品」を以下のとおり定義する。

電子納品とは、測量、調査、設計、工事などの各業務段階の最終成果を電子デ ータで納品することをいう。

電子納品の目的は、最終成果を電子データで納品することで、業務の効率化、省資 源・省スペース化を図ることである。

現状の電子納品は、従来紙媒体で納品していた工事完成図書や業務報告書等の成果品 を、要領等に則って作成した電子データを書き込んだ電子媒体(CD-R もしくは DVD-R) で納品するものである。

今後、維持管理段階等で必要な電子データの利活用も踏まえ、将来にわたって保存す べきデータを整理し、ガイドライン等の改善を図っていくものである。

## 1-4 電子納品の流れ

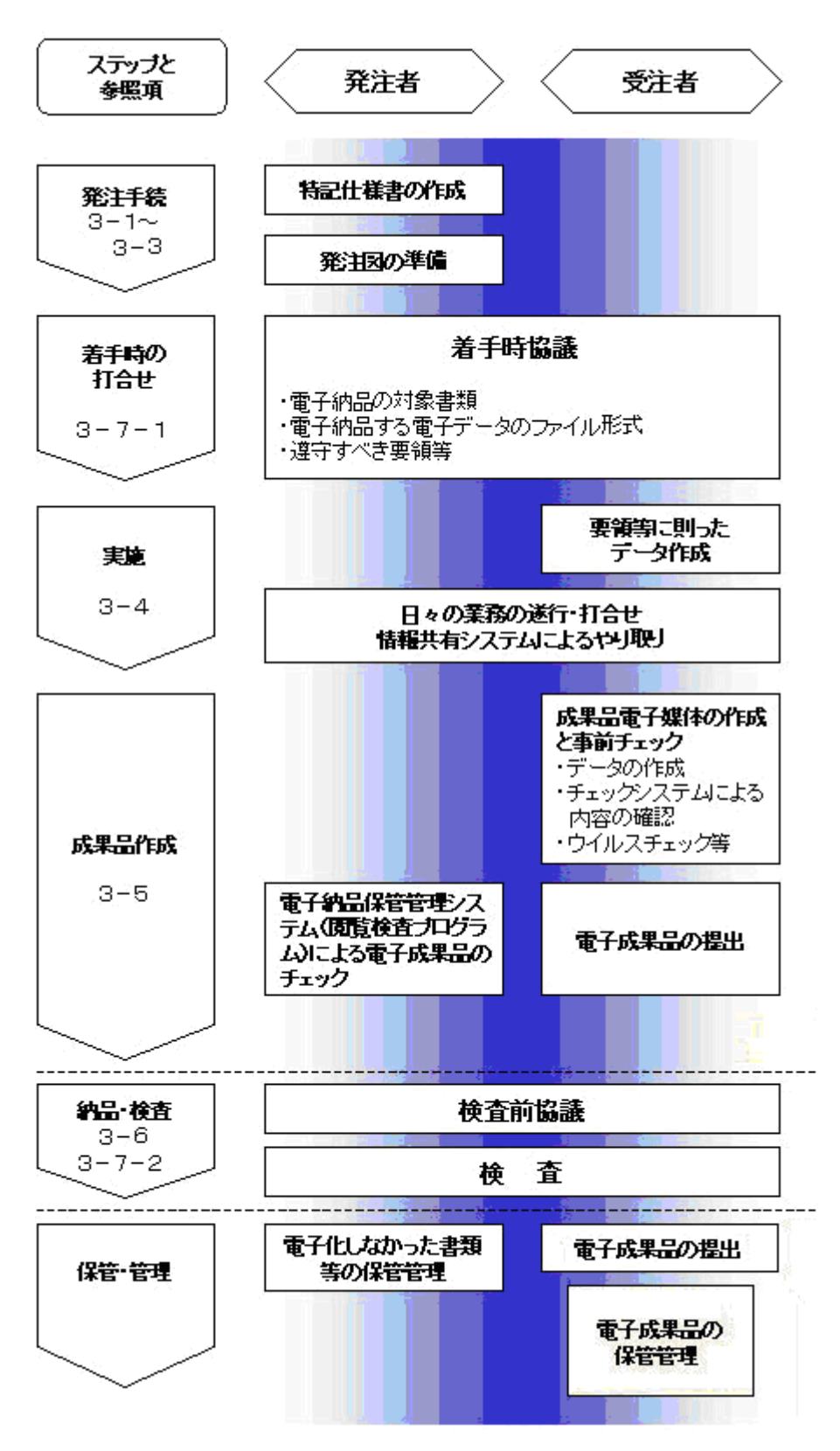

図は標準的な電子納品の流れを示したものであり、これにより難い場合は別途受 発注者間で協議することとする。

## 1-5 準拠する要領等

電子納品を実施するに当たり、準拠する要領等は、本ガイドライン(案)に加え、 表1-1から表1-3に示す国の要領等とする。表中に示す要領等のうち、当該業務 に該当する要領等を選択する。これらの要領等については下記のリンクより入手し熟 読すること。

| 分野             |    | 要領名                      | 策定年度               |
|----------------|----|--------------------------|--------------------|
| 土木<br>森林<br>水産 | 一般 | 工事完成図書の電子納品等要領           | H <sub>22.9</sub>  |
|                |    | 土木設計業務等の電子納品要領(案)        | H <sub>20.5</sub>  |
|                |    | CAD 製図基準(案)              | H20.5              |
|                |    | デジタル写真管理情報基準             | H <sub>22.9</sub>  |
|                |    | 測量成果電子納品要領(案)            | H20.12             |
|                |    | 地質·土質調査成果電子納品要領(案)       | H20.12             |
|                | 電気 | 工事完成図書の電子納品等要領 電気通信設備編   | H <sub>22.9</sub>  |
|                |    | 土木設計業務等の電子納品等要領 電気通信設備編  | H <sub>22.9</sub>  |
|                |    | CAD 製図基準 電気通信設備編         | H <sub>22.9</sub>  |
|                | 機械 | 工事完成図書の電子納品要領(案)機械設備工事編  | H24.12             |
|                |    | 土木設計業務等の電子納品要領(案)機械設備工事編 | H <sub>24.12</sub> |
|                |    | CAD 製図基準(案)機械設備工事編       | H24.12             |
|                |    | 電子納品要領(案)機械設備工事編 施設機器コード | H24.12             |
|                | 一般 | 工事完成図書の電子納品要領(案)         | H23.3              |
| 農村整備           |    | 設計業務等の電子納品要領(案)          | H <sub>23.3</sub>  |
|                |    | 電子化図面データの作成要領(案)         | H <sub>23.3</sub>  |
|                |    | 電子化写真データの作成要領(案)         | H23.3              |
|                |    | 測量成果電子納品要領(案)            | H24.3              |
|                |    | 地質·土質調査成果電子納品要領(案)       | H24.3              |
|                | 電気 | 工事完成図書の電子納品要領(案)電気通信設備編  | H17.4              |
|                |    | 設計業務等の電子納品要領(案)電気通信設備編   | H25.3              |
|                |    | 電子化図面データの作成要領(案)電気通信設備編  | H25.3              |
|                | 機械 | 工事完成図書の電子納品要領(案)機械設備工事編  | H19.4              |
|                |    | 設計業務等の電子納品要領(案)機械設備工事編   | H26.3              |
|                |    | 電子化図面データの作成要領(案)機械設備工事編  | H26.3              |
|                |    | 電子納品要領(案)機械設備工事編 施設機器コード | H19.4              |
| 営繕             |    | 営繕工事電子納品要領               | H24.4              |
|                |    | 建築設計業務等電子納品要領            | H24.4              |
|                |    | 営繕工事写真撮影要領               | H <sub>27.4</sub>  |

表1-1. 国の電子納品関連要領・基準一覧

国 土 交 通 省: http://www.cals-ed.go.jp/ 農 林 水 産 省: http://www.maff.go.jp/j/nousin/seko/nouhin\_youryou/index.html 大 臣 官 房 官 庁 営 繕 部: http://www.mlit.go.jp/gobuild/kijun\_cals\_cals.htm 国土交通省(港湾 CALS): http://www.ysk.nilim.go.jp/cals/index.htm 国 土 地 理 院: http://psgsv.gsi.go.jp/koukyou/download/denshinouhin/index.htm

| 分野             |           | ガイドライン名                        | 策定年度              |
|----------------|-----------|--------------------------------|-------------------|
| 土木<br>森林<br>水産 | 一般        | 電子納品等運用ガイドライン【土木工事編】           | H <sub>22.9</sub> |
|                |           | 電子納品運用ガイドライン(案)【業務編】           | H21.6             |
|                |           | CAD 製図基準に関する運用ガイドライン(案)        | H21.6             |
|                |           | 電子納品運用ガイドライン(案)【測量編】           | H <sub>21.6</sub> |
|                |           | 電子納品運用ガイドライン(案)【地質・土質調査編】      | H22.8             |
|                | 電気        | 電子納品等運用ガイドライン電気通信設備工事編         | H23.3             |
|                |           | 電子納品等運用ガイドライン電気通信設備業務編         | H23.3             |
|                |           | CAD 製図基準に関する運用ガイドライン 電気通信設備編   | H <sub>23.3</sub> |
|                | 機械        | 電子納品運用ガイドライン(案) 機械設備工事編【工事】    | H24.12            |
|                |           | 電子納品運用ガイドライン(案) 機械設備工事編【業務】    | H24.12            |
|                |           | CAD 製図基準に関する運用ガイドライン(案) 機械設備工事 | H24.12            |
|                |           | 編                              |                   |
|                | 港湾·<br>空港 | 地方整備局(港湾空港関係)の事業における電子納品等運用    | H23.4             |
|                |           | ガイドライン【工事編】                    |                   |
|                |           | 地方整備局(港湾空港関係)の事業における電子納品運用ガ    | H <sub>22.5</sub> |
|                |           | イドライン(案)【業務編】                  |                   |
|                |           | 地方整備局(港湾空港関係)の事業における電子納品等運用    | H <sub>23.3</sub> |
|                |           | ガイドライン【資料編】                    |                   |
|                | 一般        | 電子納品運用ガイドライン(案)【工事編】           | H <sub>24.3</sub> |
|                |           | 電子納品運用ガイドライン(案)【業務編】           | H24.3             |
|                |           | 電子化図面データ作成運用ガイドライン(案)          | H24.3             |
|                |           | 電子納品運用ガイドライン(案)【測量編】           | H24.12            |
|                |           | 電子納品運用ガイドライン(案)【地質・土質調査編】      | H24.12            |
| 農村整備           | 電気        | 電子納品運用ガイドライン(案)電気通信設備工事編       | H25.3             |
|                |           | 電子納品運用ガイドライン(案)電気通信設備業務編       | H <sub>25.3</sub> |
|                |           | 電子化図面データ作成運用ガイドライン(案)電気通信設備    | H25.3             |
|                |           | 編                              |                   |
|                | 機械        | 電子納品運用ガイドライン(案)機械設備工事編【工事】     | H26.3             |
|                |           | 電子納品運用ガイドライン(案)機械設備工事編【業務】     | H26.3             |
|                |           | 電子化図面データ作成運用ガイドライン(案)機械設備工事編   | H26.3             |
| 営繕             |           | 官庁営繕事業に係る電子納品運用ガイドライン【営繕工事     | H <sub>24.4</sub> |
|                |           | 編】                             |                   |
|                |           | 官庁営繕事業に係る電子納品運用ガイドライン【営繕業務     | H <sub>24.4</sub> |
|                |           | 編】                             |                   |

表1-2. 国のガイドライン一覧

要領等は原則最新のものを適用することとするが、受注者の使用する電子納品支 援ソフトが対応していない場合は、受発注者間で協議し、旧基準を適用することも できる。しかし、分野等の違う要領等を適用することはできない。

## 2 電子納品の対象範囲

#### 2-1 対象範囲

工事・業務委託のすべてを電子納品の対象とします。ただし、以下の工事および業務委託 については電子成果品の利活用および個人情報保護の観点から監督職員の判断により対象 外とすることが出来ます。

- ・ 小規模な維持修繕工事
- ・ 立木調査、家屋調査等の業務委託(丈量測量は電子納品対象)
- ・ 道路清掃業務委託
- ・ 工事監理業務委託
- ・ その他電子納品にそぐわないもの

#### 2-2 電子化の対象書類

受発注者間の協議において、以下の原則をもとに電子化の対象書類を定める。

(1)電子化が困難な書類・図面の取扱い

工事着手時に電子データとして発注者から受領していないもの(発注図面)および 電子化の難しいもの(カタログ、マニフェスト、ミルシート等)は対象外とし、スキ ャナで読み込んで電子化する必要はない。

ただし、カタログ等でも電子化がなされているものについては電子納品の対象とす る。

また、受注者の使用ソフトが独自のファイル形式の場合は電子納品の対象外とする が、PDF 出力機能等一般的なファイル形式で電子化できる場合には電子納品の対象と する。

(2)押印のある書類・図面の取扱い

電子認証等が実現すれば原本性を確保した電子化が可能となるが、現在は電子 納品を行っても紙納品と重複するため、電子納品の対象とはしない。しかし、電 子納品することは有意義であることから、電子納品できるものはそれを妨げない。 (3)スタイルシートの取扱い

要領等ではスタイルシートの作成は任意とされているが、敦賀市における納品 ではスタイルシートを利用しないこととする。

注:スタイルシートとは正確には XSL といい、ホームページを表示する際にレ イアウトを記述するスタイルシート(CSS)の機能を拡張したもので、作成 された XML データを見やすくするものである。これにより XML データの記 述の順序とは無関係に、独自のスタイルでデータを表示できるようになる。

## 2-3 土木設計業務等において電子納品の対象とする資料の範囲

電子納品の対象とする資料の範囲は、図2-1中に示す表1のとおりであり、納 品物として必須のものである。これ以外の成果品を電子納品する場合は受発注者間 で協議する。電子納品されるそれぞれのデータは所定のフォルダに格納されて納品 される。

注:用地補償は当面の間適用除外とする。

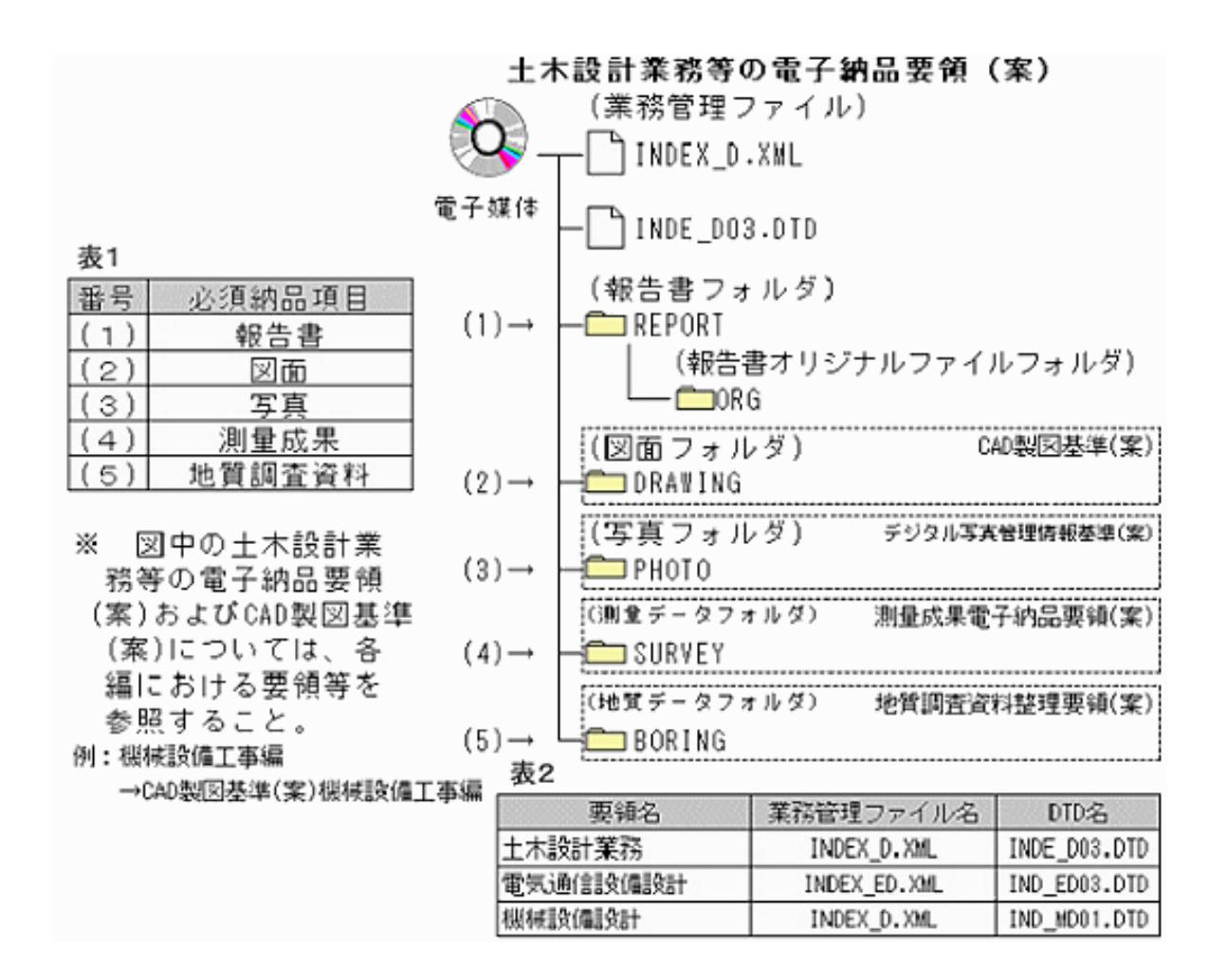

#### 図2-1 雷子納品対象書類(土木設計業務等)と資料の格納場所

## 2-4 土木工事等において電子納品の対象とする資料の範囲

電子納品の対象とする資料の範囲は、図2-2中に示す表のとおりであり、納品物と して必須のものである。これ以外の成果品を電子納品する場合は受発注者間で協議する。 電子納品されるそれぞれのデータは所定のフォルダに格納されて納品される。

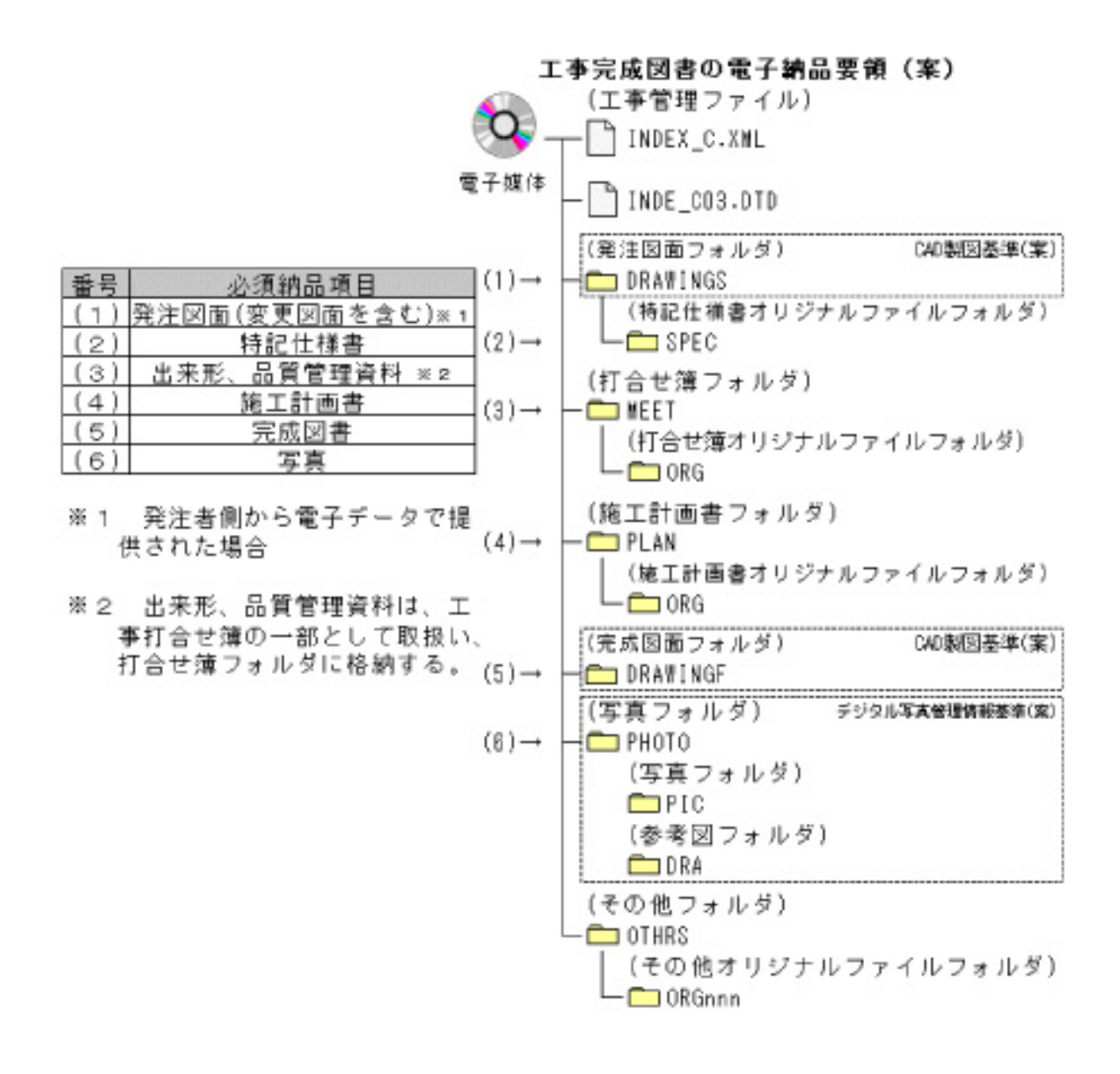

#### 図2-2 電子納品対象書類(土木工事等)と資料の格納場所

## 2-5 雷気通信設備工事において雷子納品の対象とする資料の範囲

電子納品の対象とする資料の範囲は、図2-3中に示す表のとおりであり、納品 物として必須のものである。これ以外の成果品を電子納品する場合は受発注者間で 協議する。電子納品されるそれぞれのデータは所定のフォルダに格納されて納品さ れる。尚、営繕工事に係る電気通信設備工事は、2-7建築営繕工事を適用する。

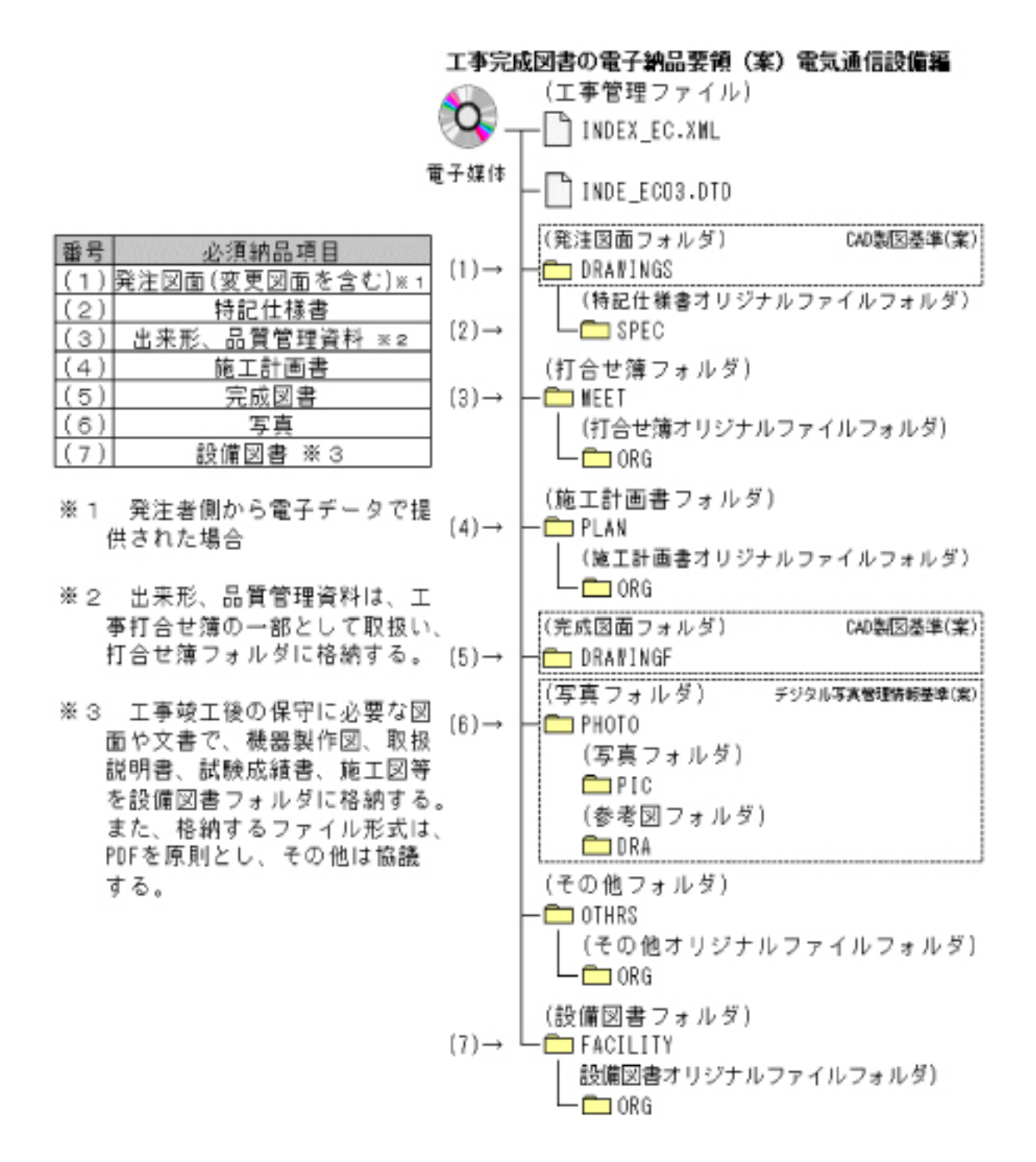

図2-3 電子納品対象書類(電気通信設備工事)と資料の格納場所

## 2-6 機械設備工事において雷子納品の対象とする資料の範囲

電子納品の対象とする資料の範囲は、図2-4中に示す表のとおりであり、納品 物として必須のものである。これ以外の成果品を電子納品する場合は受発注者間で 協議する。電子納品されるそれぞれのデータは所定のフォルダに格納されて納品さ れる。尚、営繕工事に係る機械設備工事は、2-7建築営繕工事を適用する。

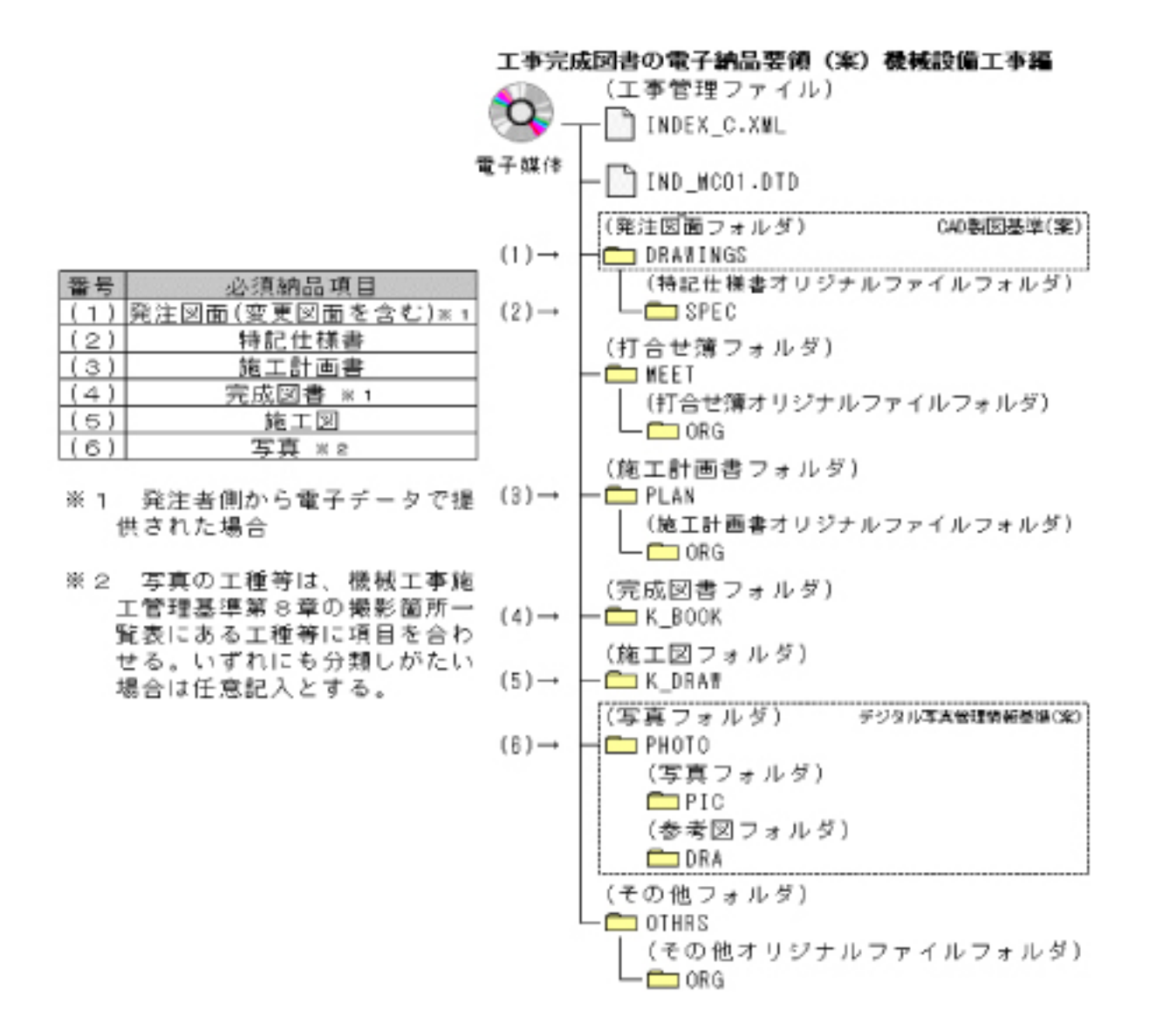

図2-4 雷子納品対象書類(機械設備工事)と資料の格納場所

## 2-7 建築営繕工事において電子納品の対象とする資料の範囲

電子納品の対象とする資料の範囲は、図2-5中に示す表のとおりであり、納品 物として必須のものである。これ以外の成果品を電子納品する場合は受発注者間で 協議する。電子納品されるそれぞれのデータは所定のフォルダに格納されて納品さ れる。

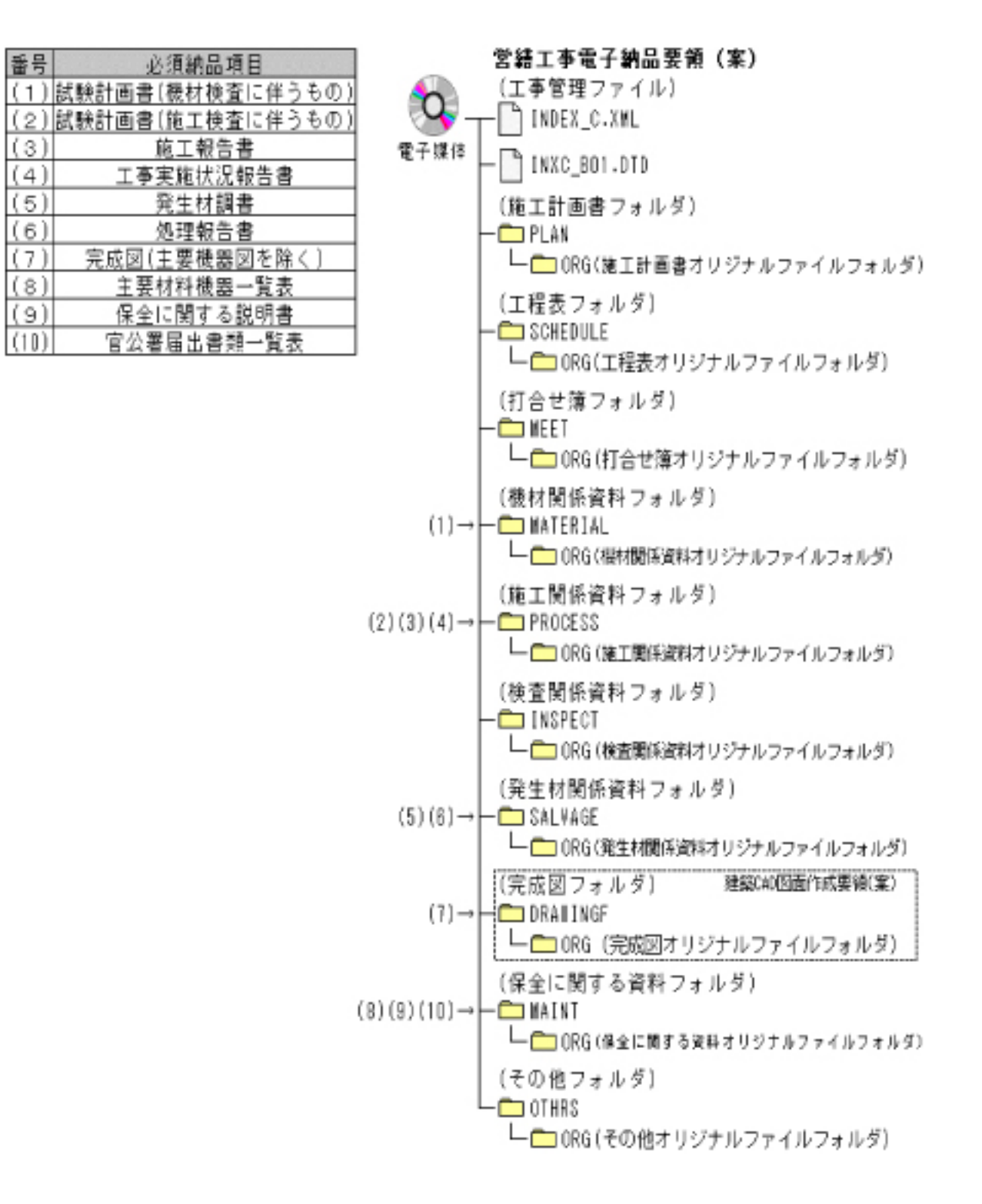

#### 図2-5 雷子納品対象書類 (建築営繕工事) と資料の格納場所

## 2-8 建築設計業務において電子納品の対象とする資料の範囲

電子納品の対象とする資料の範囲は、図2-6中に示す表のとおりであり、納品 物として必須のものである。これ以外の成果品を電子納品する場合は受発注者間で 協議する。電子納品されるそれぞれのデータは所定のフォルダに格納されて納品さ れる。

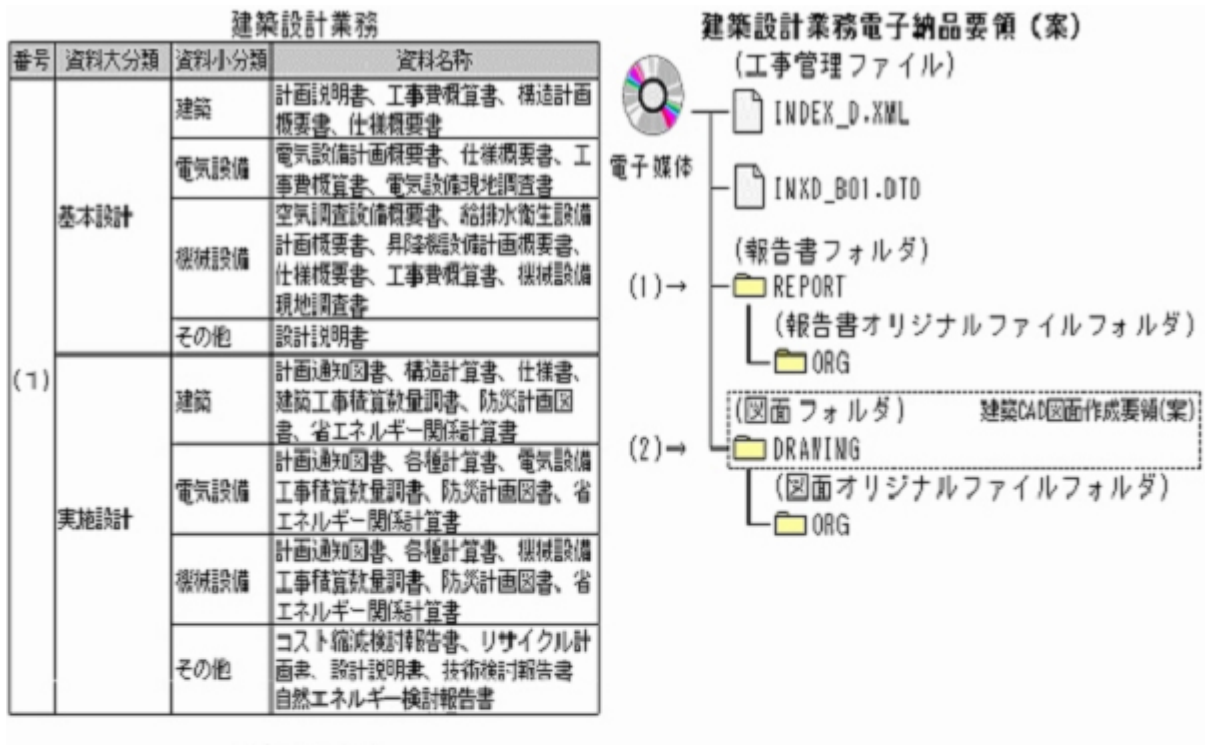

工事監理業務

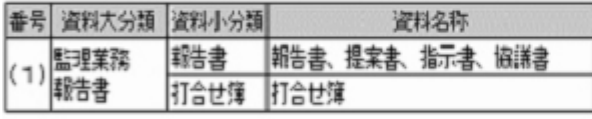

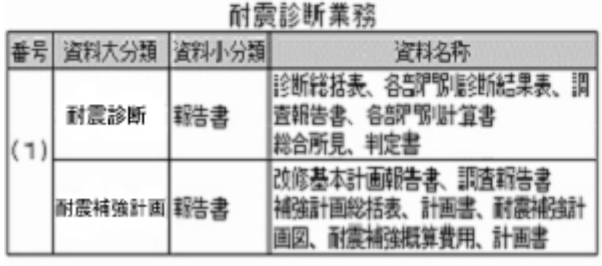

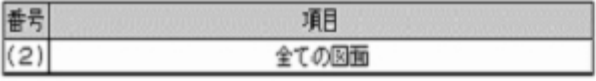

図2-6 電子納品対象書類(建築設計業務)と資料の格納場所

## 3 電子納品の実施に当たっての留意事項等

## 3-1 特記仕様書への記載

工事・業務の特記仕様書に電子納品に関する必要事項を記載する。 また、発注者は受注者に特記仕様書の電子データを引き渡すこと。 参考に記載例を以下に示す。

(1)測量等業務委託

## 第○○条 電子納品

- 1.本業務は、電子納品対象業務とする。電子納品とは、業務における各段階の最終 成果を電子データで納品することをいう。ここでいう電子データとは「敦賀市電子納 品運用ガイドライン(案)」及び「○○○○○○○○雷子納品要領(案) △△△版」 (国土交通省)(以下「要領」という。)に示されたファイルフォーマットに基づいて作成 されたものを指す。
- 2.成果品は、従来どおりの紙媒体で作成したもの1部と、要領に基づいて作成した電 子データを電子媒体(CD-R もしくは DVD-R)で2部提出する。要領で特に記載のな い項目については、監督職員と協議のうえ決定する。
- 3.業務完了図書の提出の際には、電子納品チェックシステムによるチェックを行い、エ ラーがないことを確認した後、ウイルス対策を実施したうえで提出すること。

注1:「○○○○○○○○電子納品要領(案) △△△版」の部分には準拠する電子 納品要領(案)名を記入する。

## 第○○条 電子納品

- 1.本工事は、電子納品対象工事とする。電子納品とは、工事における各段階の最終 成果を電子データで納品することをいう。ここでいう電子データとは「敦賀市電子納 品運用ガイドライン(案)」及び「○○○○○○○○雷子納品要領(案) △△△版」 (国土交通省)(以下「要領」という。)に示されたファイルフォーマットに基づいて作成 されたものを指す。
- 2.成果品は、従来どおりの紙媒体で作成したもの1部と、要領に基づいて作成した電 子データを電子媒体(CD-R もしくは DVD-R)で2部提出する。要領で特に記載のな い項目については、原則として電子データを提出する義務はないが、要領の解釈に 疑義がある場合には、監督職員と協議のうえ電子化の是非を決定する。
- 3.工事完成図書の提出の際には、電子納品チェックシステムによるチェックを行い、エ ラーがないことを確認した後、ウイルス対策を実施したうえで提出すること。

## 注1:「○○○○○○○○電子納品要領(案) △△△版」の部分には準拠する電子 納品要領(案)名を記入する。

## 3-2 電子成果品に関する積算上の考え方

#### (1)工事

工事完成図書の電子納品に係る費用については、現行の共通仮設費率で対応す る。

#### (2)業務

測量業務成果品の電子納品に係る費用については、現行の諸経費率で対応す る。

地質調査業務及び設計業務等成果品の電子納品に係る費用については、現行の 「印刷製本費」を「電子成果品作成費」と改め、現行の積算とする。

## 3-3 発注図の準備

発注図の準備に当たっては、CAD 図面データがある場合には、これの加工を行い 発注図とすること。また、貸与資料に電子データがある場合は、積極的に電子デ ータを活用するものとする。

発注者は、CAD 製図基準(案)に準拠した CAD 図面データを発注図として準備でき る場合は、図面を加工して、受注者に引き渡すこと。

CAD 図面データを発注図書として受注者に引き渡す際に必要な作業は以下のとおり。

・ファイル名の変更

CAD データファイル名の先頭の文字を、発注する際のライフサイクル(業務段 階:S-測量、D-設計、C-施工、M-維持管理)にあわせて変更する。また、改定履 歴 (0~9、A~Y、最終成果は Z) も変更する。

設計段階で作成したファイル「DOOOOOOZ.sfc」を施工段階の発注図書と して引き渡す際には、「C○○○○○○0.sfc」とする。

例えば、道路詳細設計の位置図の場合では、D0LC001Z.sfc を C0LC0010.sfc とフ ァイル名を変更する。

・レイヤ名の変更

タイトルの変更や旗上げによる区間の追記等の CAD 図面データの内容を変更し て受注者に引き渡す場合は、変更したレイヤ名を発注する際の責任主体(業務段 階:S-測量、D-設計、C-施工、M-維持管理)にあわせて変更する。

設計段階で作成した平面図の「D-○○○-○○○○」レイヤに描画されたデータ を変更して施工段階の発注図書として引き渡す際には、「C-○○○-○○○○」と する。例えば、道路詳細設計での位置図のタイトル枠の文字を修正した場合では、 D-TTL-TXT を C-TTL-TXT とレイヤ名を変更する。なお、変更していないレイヤ名は 変更しない。

・ファイルの引き渡し

受注者に CAD 図面データを引き渡すときは、CAD 図面データが CAD 製図基準(案) 等に準拠して作成されていることを「電子納品チェックシステム」で確認する。 準拠していない場合は、完成図の電子納品を求めない。ただし、電子納品の推進 の視点から受発注者間協議に基づいた完成図の電子納品を妨げるものではない。

# 3-4 工事・業務実施中の留意事項

## 3-4-1 工事・業務実施中の書類の取扱い

工事・業務実施中の書類の受け渡しについては原則電子メールを利用し、書 類の登録、通知、承認を電子化し、受発注者間で関係書類を共有する。

## 3-4-2 工事・業務実施中の電子媒体の取扱い

工事・業務実施中に提供された電子媒体は、当該工事、業務以外には無断で 活用してはならない。

## 3-4-3 データのバックアップ

作成した電子データは不測の事態に備え、受注者側にてバックアップを確実に行って おくこと。着手時に受発注者間で協議のうえ、バックアップの方法・頻度等につ いて確認する。

#### 3-4-4 コンピュータウイルス対策

電子成果品を作成するパソコンにはウイルスワクチンソフトを常駐させるとと もに、定期的に最新のウイルスパターンを更新し、ウイルスに対するチェックを 行うこと。

## 3-5 電子成果品の作成

#### 3-5-1 成果品の管理項目

成果品の管理項目については基本的に要領等に準拠するが以下の項目については本ガ イドライン(案)に拠ること。

(1)工事番号項目

工事の電子納品において、工事番号については、「都道府県番号(福井県 18)」 +「市町村番号(敦賀市 202)」+「発注課番号(5桁)」+「工事整理番号(工事 施工年度+契約管理システム上の工事番号:4桁)」を記載するものとし、工事着手 時の協議において発注者より受注者に指示する。

#### 福井県 18 、敦賀市 202

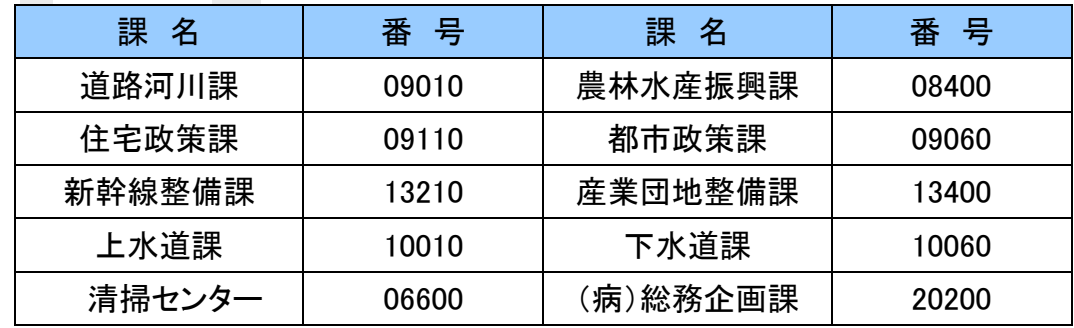

例:平成 29 年度道路河川課発注 工事整理番号 170123

(17 は工事の施工年度を表示するがその年度表示は西暦年とする)

 $\rightarrow$  [170123  $\rightarrow$  18+202+09010+170123 |  $\cdots$ 1820209010170123)

(2)「請負者コード」について

「請負者コード」については、敦賀市が定める業者コード(契約管理システムにて 使用:6桁)番号を使用するものとし、工事着手時の協議において発注者より受注者 に指示する。

(3)「発注者コード」等について

「発注者」は、要領等に従い、コリンズ(工事実績情報サービス)登録におけるコ ードを記入する。(福井県敦賀市=51801202) それ以外で使用ソフトが入力を要求 する場合には、その入力必要桁分0数字を入力する。

## 3-5-2 電子媒体

·雷子納品の媒体は CD-R もしくは DVD-R (書き込みが 1 度しかできないもの)の み利用する。

- ・CD-R の論理フォーマットは、ISO9660 のレベル1を原則とする。
- ・DVD-R の論理フォーマットは、UDF Bridge を原則とする。
- ・ラベルには検査職員が検査終了後直接署名又は押印を行うものとする。
- ・受注者は、電子媒体の内容の原本性を証明するために別に定める様式(電子媒 体納品書)に記名のうえ、電子媒体とともに提出するものとする。

CD-R もしくは DVD-R には、必要項目を1.表面に直接印刷、2.ラベル印刷した ものを貼付、または3.油性フェルトペンで表記する。ラベルを貼り付ける場合は ラベルが剥がれないよう注意する。また、表面に傷がつくと読み込み不可能となる 可能性があるため、ラベル作成および署名の際に注意する。

電子納品媒体のラベルの例を図3-2、図3-3に示す。

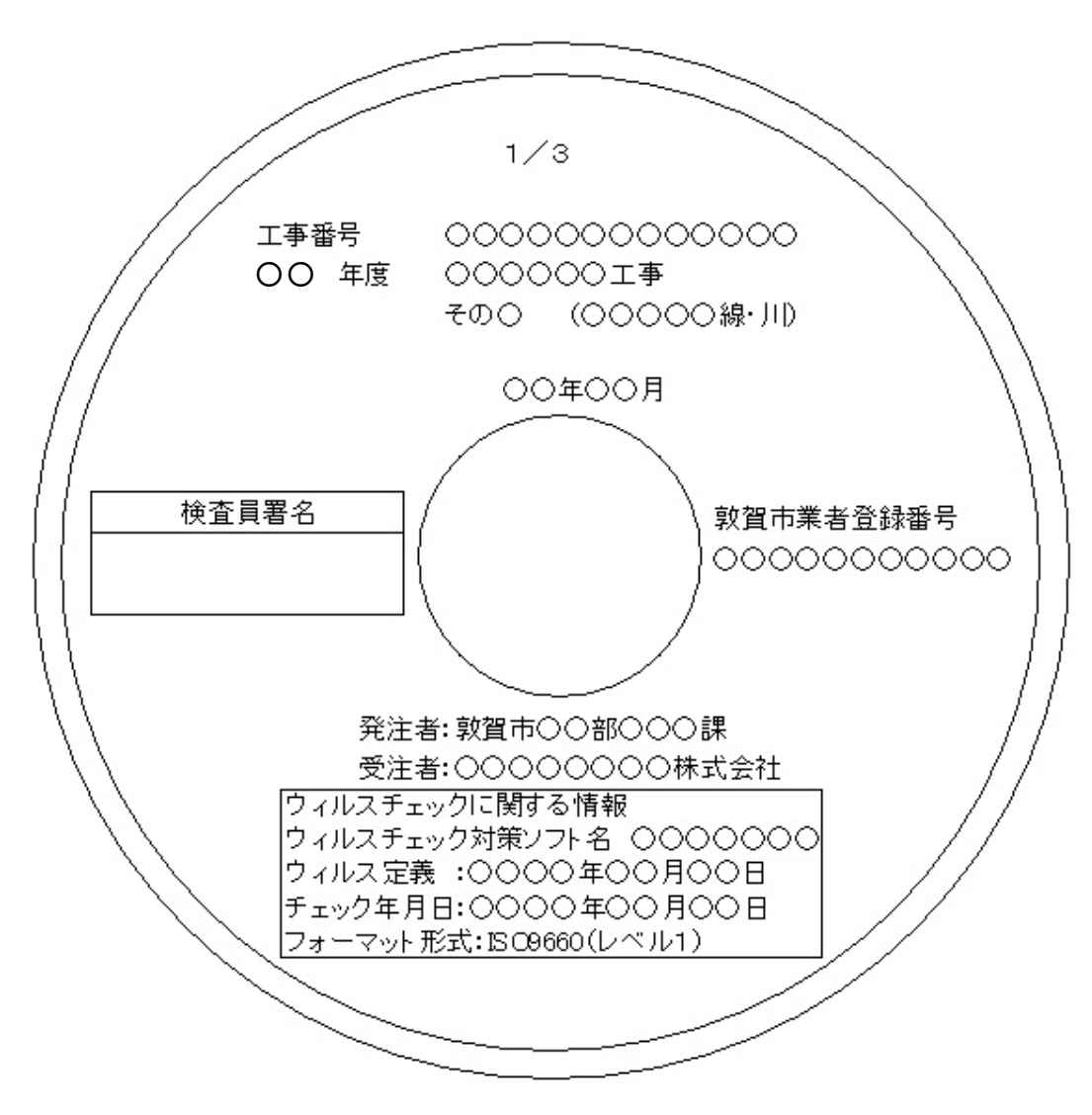

図3-2 ラベル例 (工事)

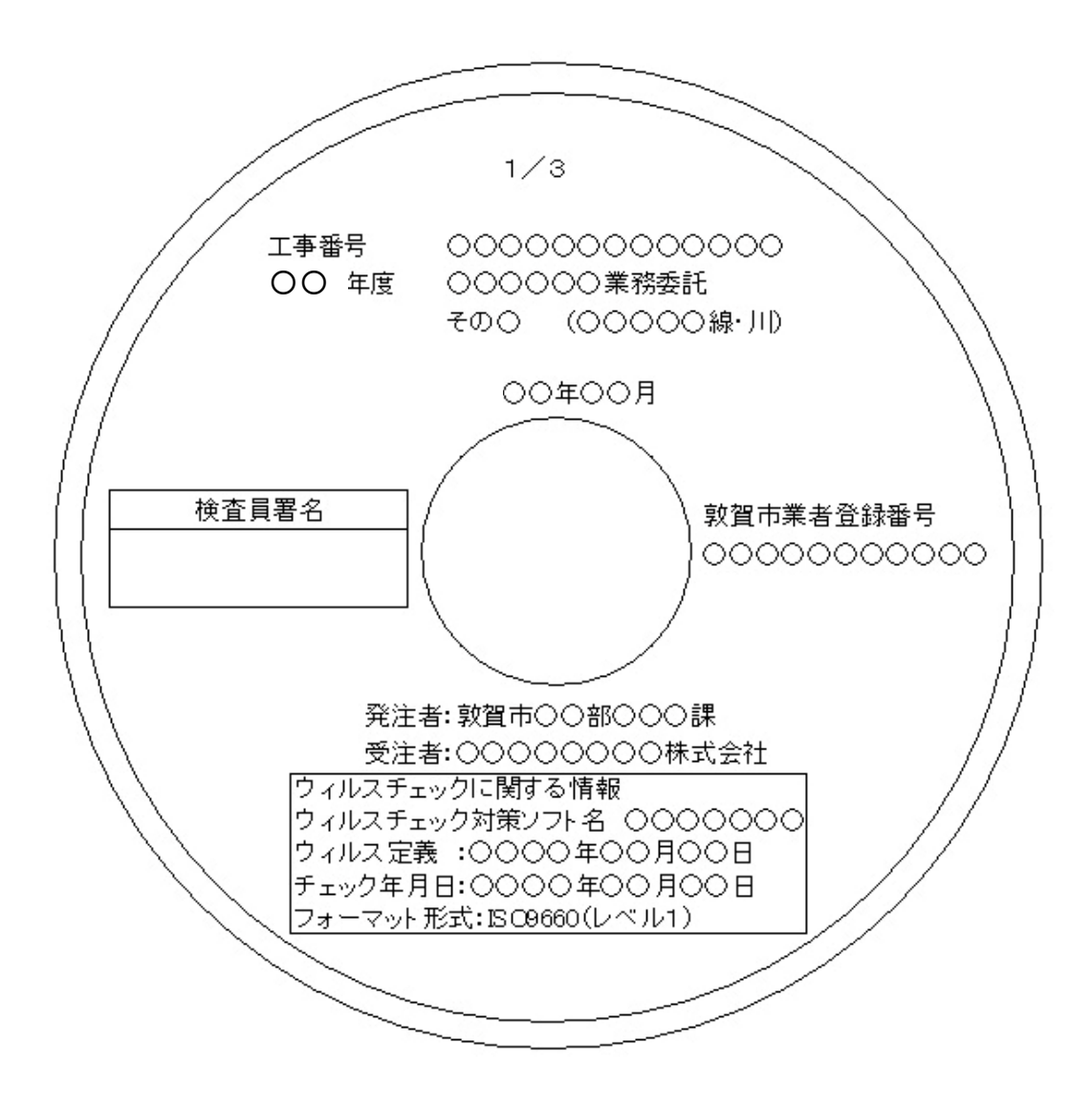

図3-3 ラベル例 (業務)

注:CD-R の論理フォーマットは、ISO9660 のレベル1を原則とするが、営 繕工事の写真については別の電子媒体に、日本語フォルダ名・ファイル 名で提出することとされているため、ISO9660 を利用することができない。 従って CD-R の論理フォーマットは受発注者協議で決定する。

#### 3-5-3 図面ファイルの取扱い

CAD データ交換フォーマットは原則として SXF (sfc) とする。

(1) CAD データ交換フォーマット

図面ファイルのファイル形式について、国の要領等では国際標準である STEP/AP202 に準拠した SXF(P21)とされているが、ファイルの容量が大きいため、 敦賀市ではファイル容量の軽減可能な SXF(sfc)とする。

(2) 図面の電子化

発注図面が CAD 製図基準(案)に準拠した CAD 図面である場合は、原則として完成 図面を CAD 図面で提出することとする。ただし、CAD 製図基準(案)に準拠していな い図面がある場合等でも、電子納品の推進の視点から、受発注者間協議に基づいて CAD 製図基準(案)に準拠して図面を修正し電子納品することを妨げるものではない。 (3)図面のオリジナルファイル

図面ファイル(SXF (sfc))の元となるオリジナルファイルは、電子納品対象外 であるため、電子納品を求める場合には、受発注者間で協議を行い納品の有無および ファイル形式を決定する。オリジナルファイルのデータ格納場所は要領等で定められ ていないため、業務の場合はサブフォルダ「DRAWING(図面フォルダ)/OTHRS」を作 成し、工事の場合はサブフォルダ「DRAWINGF(完成図フォルダ)/OTHRS」を作成し格 納する。ただし、管理ファイル(XML)には記述しない。

なお、営繕ではオリジナルファイルの納品が必須とされており、オリジナルフ ァイル格納場所が存在するため、受発注者間で協議を行いファイル形式を決定し 電子納品する。

(4)CAD 図面作成に関する留意事項

CAD 図面作成に関する留意事項は CAD 製図基準に関する運用ガイドライン(案) を参考とすることとするが、受発注者間で協議が必要となる事項を表3-1に示 す。

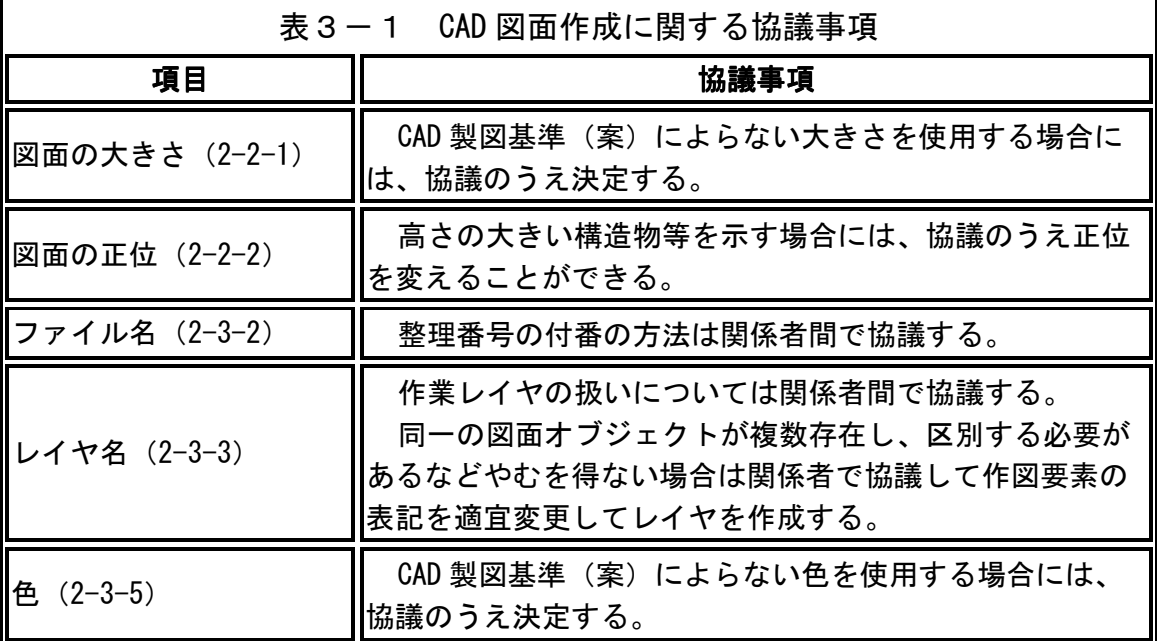

( )は、CAD 製図基準(案)の章節を示す。各項目の協議事項の詳細につい ては CAD 製図基準(案)を参照すること。

## 3-5-4 書類等作成ソフト

書類等のオリジナルファイル作成に使用するソフトウェアについては、ワープ ロソフトに MS-WORD (バージョン 2003 形式以下) を、表計算ソフトには MS-EXCEL (バージョン 2003 形式以下)の使用を原則とする。なお、MS-WORD や EXCEL の新 しいバージョンのものを使用する場合は、保存の際に MS-WORD ならバージョン 2003 形式以下に、MS-EXCEL ならバージョン 2003 形式以下の形式に落として保存 する。

## 3-5-5 電子成果品(CD-R もしくは DVD-R)が複数枚に渡る場合の対応

写真、図面、文書のファイル容量が大きい、ファイル数が多いなどにより電子 成果品が複数枚に渡る場合は、要領等に記載されている規則に従って作成された 電子成果品であることを確認して受け取ることとする。具体的には、要領等の 「成果品が複数枚に渡る場合の処置」を参照することとする。

## 3-5-6 電子成果品の提出

受注者は電子成果品を作成し、チェックシステムにより要領等に準拠している ことを確認した上で、監督職員に正副2部を提出することとする。(中間検査を 実施する場合は1部)

監督職員は電子納品チェックシステムにより電子成果品が要領等に準拠してい るかをチェックすることとする。また、エラーがある場合には受注者に修正を求 めることとする。

※ 検査を行う際には要領等に準拠していることが前提となるため、中間検査時 においても検査対象物を要領等に則って電子納品することとする。なお、提出 は1部とする。

(1)受注者のチェック

受注者は作成した電子成果品が要領等に準拠しているかを電子納品支援ソフト に付属のチェックシステム、もしくは工事および業務においては国土交通省の電 子納品チェックシステムでチェックする。

なお、電子納品チェックシステムは、国土交通省ホームページから無償で入手 することができる。

URL : http://www.cals-ed.go.jp/edc\_download/

(2)監督職員のチェック

監督職員は受注者から提出された電子成果品を電子納品保管管理システム(閲 覧検査プログラム)にてチェックを行い、エラーがなくなるまで受注者とやり取 りを行う。

## 3-6 電子データを用いた書類検査

## 3-6-1 電子成果品(CD-R もしくは DVD-R)の電子データを用いて 検査を行う範囲

電子納品されたものは、原則電子データで検査を行うこととする。ただし、検 査を円滑に行うため「出来形成果表」については、紙で出力して検査を行うこと ができることとする。その他、円滑な検査の進行のため紙で検査を行う範囲を検 査前協議で決定する。

電子納品されたものは、全て電子データで検査を行うことが望ましいが、パソコ ン1台で検査を行うため、全てを電子データで検査を行うことは検査の円滑の進行 の妨げになると考えられる。よって、「出来形成果表」については紙で出力して検 査を行うことができることとする。

また、受注者が社内審査等に利用するため紙で出力したものある場合など、受注 者の負担にならない範囲で紙での検査範囲を検査前協議で決定する。この場合、紙 と電子成果品の同一性について確認が必要である。

## 3-6-2 準備と実施

検査は検査職員が用意するパソコンにより行うことを原則とする。 また、機器の操作は原則検査職員が行うこととする。

(1)検査用機器の準備

受注者は事前に最終成果品をパソコンにダウンロードし、検査ができる準備を しておくことが必要である。

(2) 機器の操作

受注者は検査を円滑に行うために、電子媒体の内容について熟知するもの(電 子媒体作成者)が機器の操作に当たるのが望ましい。

#### 3-7 受発注者間協議事項

3-1~6のことを踏まえて、受発注者間で必要となる協議事項を以下に示す。

#### 3-7-1 着手時協議

電子納品の実施にあたっては、工事期間中の混乱を防ぎ、円滑に電子納品を実 施するため、着手時チェックシート(別添様式1-1~1-4)を用いて受発注 者間で協議を行うこと。

- (受注者への指示事項)
- (1)電子媒体

電子納品においては CD-R もしくは DVD-R(一度しか書き込みができないもの) での納品とする。

(2) 原本性の確保のための指示

提出された電子媒体の原本性を証明するため電子媒体納品書(別添様式2-1、 2-2)を納品時に提出すること。

- (3)電子データのファイルフォーマット 書類のオリジナルファイル作成に使用するソフトウェアについては、ワープロ ソフトに MS-WORD(バージョン 2003)以上を、表計算ソフトには MS-EXCEL(バー ジョン 2003)以上の使用を原則とする。
- (4)バックアップ体制

作成した電子データは万が一の事態に備え、バックアップを確実に行うこと。 バックアップの方法・頻度等について確認する。

(5)コンピュータウイルス対策

電子成果品を作成するパソコンにはウイルスワクチンソフトを常駐させるとと もに、定期的に最新のウイルスパターンを更新し、ウイルスに対するチェックを 行うこと。使用ソフト等についても確認を行う。

(受注者との協議事項)

(1)電子納品する範囲の決定

電子納品対象範囲は、2-3~2-8及び、電子納品提出物一覧表(別紙1~ 4)に示したとおりとする。ただし、電子化が難しい書類等については、無理な 電子化(スキャニング等)はさせない。

測量および地質調査の資料の取扱いは、受発注者で協議する。

- (2)電子データのファイルフォーマット(ソフト名、バージョンなど)の決定 各種報告書ファイル、写真ファイル、図面ファイル等に対して、受注者側が作 成するのに必要なソフト、発注者側が確認するのに使用するソフト及び電子納品 するファイル形式を協議・確認する。
- (3)遵守するべき要領等

対象工事の電子納品を実施するにあたり、遵守すべき要領等を受発注者間で確 認する。要領等は原則最新のものを適用することとするが、受注者の使用する電 子納品支援ソフトが対応していない場合は、受発注者間で協議し、旧基準を適用 することもできる。

## 3-7-2 検査前協議

検査において電子成果品に対する円滑な検査を実施するため、検査前チェック シート(別添様式1-5)を用いて受発注者間で協議を行うこと。また、中間検 査においても同様の扱いとする。

(1) 電子納品チェックシステムによるチェック

納品された電子媒体内のフォルダ構成、ファイル名や各種管理ファイル(XML)が、 要領等で規定されているとおり正しく作成されているかを確認する。

- (2)目視チェック 着手時協議で決定した成果品が CD-R もしくは DVD-R に納められているか、目視 でチェックを行う。
- (3)電子媒体の確認 電子媒体が正しく CD-R もしくは DVD-R で納品されたか、またそのラベルは正し く作成されているかを確認する。
- (4)ウイルスチェック 納品された電子媒体に対して、ウイルスチェックが行えたか、またその結果ウ イルスは検出されたかを確認する。
- (5)検査を行う書類の範囲

電子成果品と紙により検査を行う、提出書類は受発注者双方で確認する。

(6)検査用使用機器 パソコンにて行う事とし、パソコンは発注者側にて用意する事を原則とする。

# 4 問い合わせ先

電子納品においての確認・質問・要望については契約管理課までお問い合わせください。

敦賀市総務部契約管理課 〒914-8501 福井県敦賀市中央町2丁目1番1号 TEL 0770-22-8105 E-mail keiyaku@ton21.ne.jp